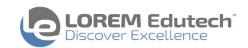

## **Effective use of Microsoft Project for Project Success**

BASED ON EXHAUSTIVE EXPERIENCE OF WORKING ON MICROSOFT PROJECT

## Introduction

This module is designed to make participants comfortable & confident in using Microsoft Project. It is not only learning the tool but also learning "Exploiting" the tool to suit the project needs. Learn the Art and Science of managing projects with Microsoft Project!!

**Process Groups:** Project Planning & Project Controlling

**Knowledge Areas:** Project Scope, Schedule & Cost Management

Who Should Attend: Project Managers, Project Leaders, Project Engineers, Project Assistants, Team Members, Administrators, Senior Officials, etc. involved in planning and implementation of projects from all sectors and disciplines.

**Duration:** 2 days (14 hours)

## **Learning Objectives**

- Gain Project Management knowledge
- Gain a sound understanding of the Microsoft Project program
- Read and review the project schedule
- Learn the use and significance of various views, tables and reports
- Develop easy to track project schedule
- Track and analyze schedule progress by different methods
- Read and review the project schedule.
- Create-&-practice Schedule development & Schedule tracking checklists. The checklists are prepared considering practical situations
- Discussion on concept of Buffer Management using MS Project
- Multi-project scheduling with common resource pool (A Program scenario!)

**Requirements:** All participants need Microsoft Project (any version) installed on their machines.

## **COURSE OUTLINE**

- ✓ Introduction & expectation setting
- ✓ Overview of MSP: What is MSP? , Objections against MSP
- ✓ Reading a schedule in MSP: Project statistics, auto filters & custom filters, "Viewing Work, Duration, Cost", Task usage view- overview, resource usage view- overview, sample case study and schedule reading assignment
- ✓ Writing/developing project schedule in MSP: Flow of writing a project schedule, Gantt view & formatting, task dependency types & significance, use of task entry view, task types & significance, task constraints, resource sheet details & significance, Project & resource calendars
- ✓ Resource allocation & leveling
- ✓ Concept of baseline, Understanding the process of changing the baseline
- ✓ Tracking/updating plan in MSP: Different ways of updating the plan, 'Tracking Gantt' view, Project Tracking assignment, scheduling & tracking checklists
- ✓ Project status reporting using MSP & concept of Buffer Management using MSP
- ✓ Scheduling multi-projects (program) using Microsoft Project